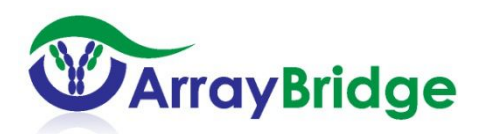

## 依那西普三维构象酶联免疫吸附检测试剂盒说明书

产品目录编号 *AB000211*

此试剂盒包含检测依那西普(Etanercept, Enbrel的商品名)原创药与仿制药间三维 构象相似性(comparability)所需要的全部组分。

请在操作之前仔细阅读此说明书。

本试剂盒只能用于科学研究,不能用于医学诊断。

### 背景资料

依那西普(**Enbrel** 的商品名)是通过作为肿瘤坏死因子的抑制剂来治疗免疫系统疾病的生 物药品。它是美国食品药品监督管理局通过的治疗风湿性关节炎,幼年型类风湿性关节炎 和银屑病性关节炎, 斑块状银屑病以及 强直性脊柱炎的生物药。依那西普是通过重组 **DNA** 生产的一种融合蛋白,将 **TNF** 受体结合在 IgG1 抗体的恒定区然后在仓鼠细胞中表 达。依那西普是一个生物大分子,分子量约 **150kDa**,它与 **TNFα**结合用于治疗包括自身 免疫疾病和由于过量的 TNFα引起的各种免疫失调疾病。

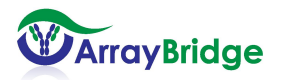

## 分析测定原理

此检测盒采用双抗体夹心酶联免疫吸附法进行检测,平板上覆盖有来源于根据依那西普氨 基酸序列而设计的多肽序列产生的抗体。单独来分析,24个抗体序列中的每一个抗体都 对产品的相应多肽序列产生非常强的抗原性。但是当这个多肽片段位于正确折叠的蛋白质 结构中时,它们中的很多抗原点在蛋白质的三维构象中被掩盖,只有部分的抗体产生信号。 这样正确折叠的依那西普的指纹图谱可以通过柱状图看到结果。对于依那西普的仿制药, 如果蛋白质具有正确的高级结构折叠和糖基化,它的指纹图谱将和依那西普原创药匹配。 如果蛋白质没有正确的高级结构折叠,不同的多肽序列抗原点被暴露,与之相对应的抗体 将可以结合暴露的多肽序列从而产生不同的信号。用这个方法,通过ELISA产生的指纹图 谱就可以指出仿制药和依那西普原创药之间在高级结构上是高度相似的或者存在差异。

在分析前先将依那西普仿制药和作为参考的依那西普原创药分别配置为5µg/ml的溶液,并 添加到96孔板上。经过1小时反应,仿制药和参照物依那西普蛋白被平板上的抗体捕获, 洗脱后加入通过生物素标记的抗人体IgG 的多克隆抗体并反应1小时。反应后,冲洗平板 并加入链酶亲和素-HRP(辣根过氧化物酶)保温45分钟。辣根过氧化物酶-HRP将与在平板 上的生物素标记的抗体结合。接下来清洗未结合的物质,加入TMB底物,结合在平板上 HRP将转换底物从而产生等比例的颜色反应。经过一定时间的保温使其颜色反应到一定程 度,终止反应,生成的颜色用读板机450nm波长直接读取。显色反应与被捕获的仿制药或 者作为参照的依那西普蛋白的数量等比例。本说明书后面的附图1和附图2是一个典型的 双抗体夹心酶联免疫吸附法检测的实例,此实例仅作为参考而不能作为标准。你的结果可 能与这个图不一样,这可能是由于你们的样品的来源与其不同。

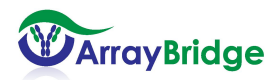

图表 1: TNFα 受体高阶结构分析 图表 2: IgG1 CH2 和 CH3 高级结构分析

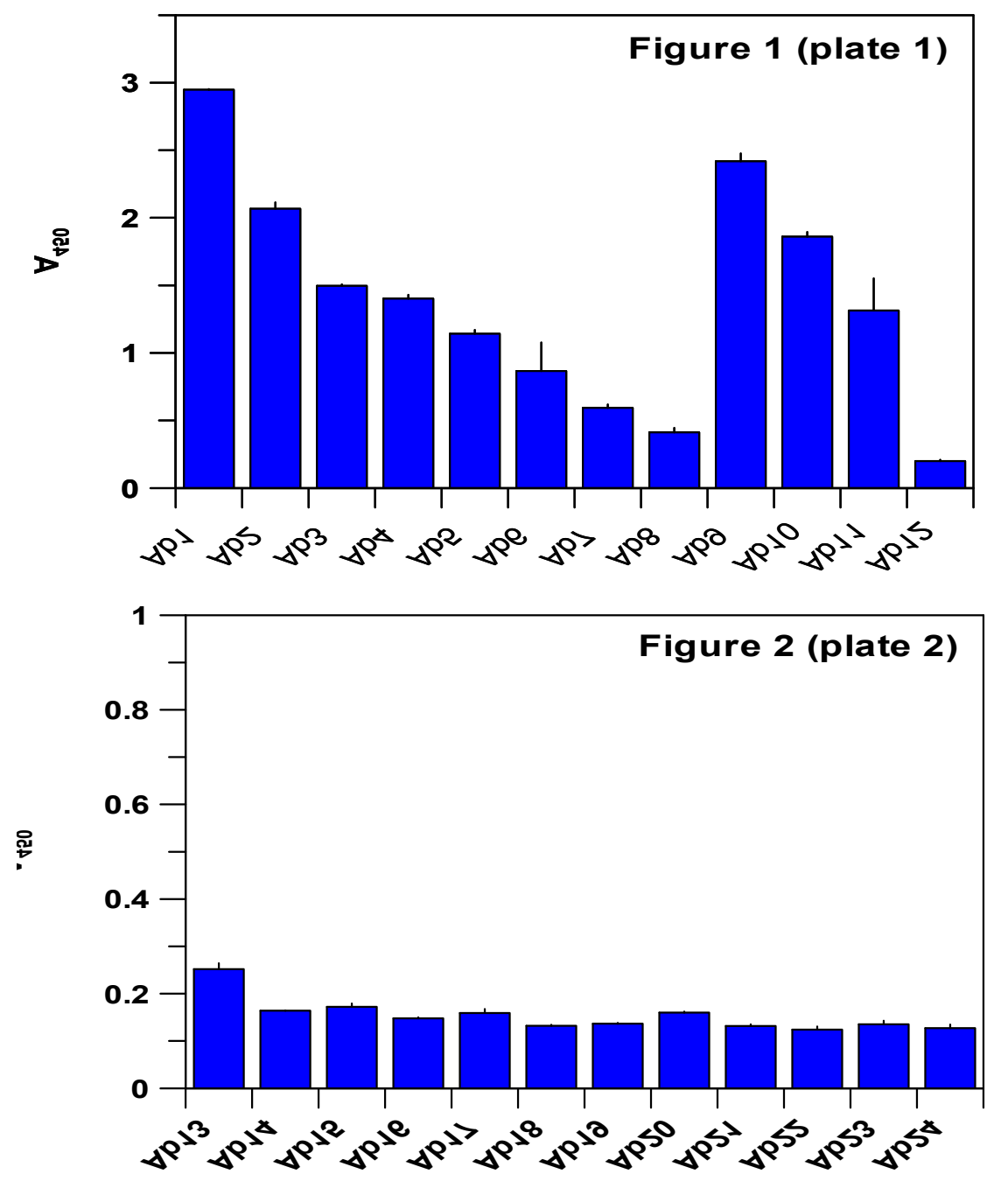

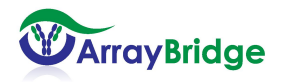

### 检测盒提供的组分:

#### **1**、已包被的**96**孔平板

包被有抗依那西普多肽片段的抗体的平板,平板1覆盖着TNFα受体,平板2覆盖着抗 IgG1恒定区的抗体。 检测盒AB-000211 (2个平板)

#### **2.**五倍浓缩的稀释液(**5x Dilution Buffer**)

稀释液用来稀释抗体和链霉亲和素-HRP。20毫升浓缩液加到80毫升无离子水或纯水 中配成100ml溶液。 检测盒 AB-000211 (20ml)

#### **3.** 十倍浓缩的磷酸缓冲液(**10x PBS-T**)

稀释后,用来冲洗平板。50毫升浓缩液加到450ml无离子水或纯水中配成500ml溶液。 检测盒AB-000211 (50ml)

#### **4.** 报告抗体(**Reporting antibody**)

生物素标记的抗人体免疫球蛋白G的抗体。实验之前将150ul加到30毫升稀释液中稀释 成5ug/ml待用。

检测盒AB-000211 (1 mg/ml, 150 µl / 管)

#### **5.**链霉亲合素**-**辣根过氧化物酶复合物(**Streptavidin-HRP Conjugate**)

在一种特殊稳定剂中的链霉亲合素-辣根过氧化物酶复合物。实验之前将750ul溶液加 到30ml稀释液中稀释成0.1μg/ml待用。

检测盒AB-000211 (4 µg/ml, 750µl / 管)

#### **7.TMB**底物**(TMB Substrate)**

检测盒AB-000211(30 ml),直接使用

#### **7.** 终止反应试剂 **(Stop Solution)**

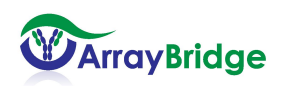

1 mol/l硫酸(腐蚀性!)

检测盒AB-000211(30 ml),直接使用。

#### **8.** 平板覆盖膜(**Plate Sealer**)

检测盒AB-000211(三张)。

#### **9.** 其他需要的材料:

①去离子水

②可在5-250μl间进行体积调整的单通道或多通道移液枪

③塑料试管(如1.5ml–15ml离心管),用于稀释样品

④添加液体时需要用的加样槽

⑤能用于读450 nm光波吸收的酶标仪

#### 特别提示

1. 像其他类似的产品一样,本检测盒仅供有实验室安全常识的专业技术人员使用。在 使用此产品之前,请需要仔细阅读产品说明书。

2. 本试剂盒是以过氧化物酶反应为基础的系统。如果用其它厂家的洗脱液,要确定溶 液中不包含叠氮化合物(Azide),因为叠氮化合物会抑制过氧化物酶的活性。在用我们 提供的洗脱液(见第4页PBS-T缓冲液)前,应确保配制洗脱液的所有容器都用去离子水洗 过。

3. 终止试剂是酸性的, 操作过程中需要格外注意, 防止与皮肤和眼睛接触。

#### 实验过程中的注意事项

1. 在实验开始之前把稀释过的试剂和缓冲液平衡到室温(18-25°C)。一旦实验开始, 所有的步骤都应按顺序进行不可以中断。在各步实验进行之间要确保平板不能干掉,因为 这样容易引起过高的基准线或是错误结果。要确保在操作前,所需的材料和试剂都已准备

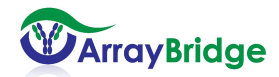

好。试剂加入平板后,需要轻轻摇晃混匀,不能剧烈震动。

2. 为了避免试剂、移液枪头和平板的交叉污染,应使用一次性的移液枪头和试剂容器。 未用完的试剂不要重新倒回试剂瓶或试剂管中,注意不要把不同试剂瓶的盖子弄混而造成 交叉污染。

3. 不同的反应时间会影响实验结果。在平板上每一步操作中加入试剂的孔的位置都要 保持一致,每一步操作都应按照说明书进行。

4. 平板的冲洗十分重要, 这一步可以影响到结果的准确性或产生较高的背景信号。建 议每孔加入250 μl洗脱液来冲洗平板,接下来控干平板也需要快速操作。需要用吸水纸来 尽可能的将平板中的液体吸干。冲洗时应避免静置时间太长。

5. 当添加试剂到平板中的时候,要避免破坏已经包被过的孔壁,例如,移液枪头触碰 到底部或者一侧的孔壁。有一种操作方式可以避免此类情况的发生,当加样时(右手操作 的人员)可以按照从左到右的顺序,让移液器的枪头每次都在孔的右侧边缘加样,这样可 以避免触碰到孔的壁和底部。

6. 当反应进行的时候,要尽可能减少平板的蒸发。可以用附带的覆盖膜覆盖平板或用 一个空的平板置于反应平板之上。

7. 在完成最后一次洗板操作, 加入TMB底物之前, 用干净的纸巾轻轻擦拭平板的底部 以避免平板底部的灰尘和指痕影响OD值的准确读取。

8. 一旦加入TMB底物,平板中的过氧化酶(HRP)就会催化其转化为蓝色物质。通常 情况下,10-15分钟的反应时间就可以让颜色反应达到理想状态,此时反应应当终止。切 记,如果反应时间充足,即使是少量的过氧化物酶(HRP)都可以把TMB底物转化成产物。 如果这样的话, 就很难区分不同样品之间的差异。应设法使450nm的吸光度(OD值)低 于2.0, 这样可以得出最准确的结果。OD值过高会影响测定的准确性, 因为如果OD值是 1.0,表明有10%的光被检测到,而OD值是2.0,则表明只有1%的光被检测到。

#### 实验步骤

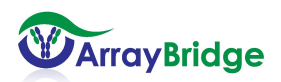

www.arraybridge.com

6

- 1. 请按后面所附的平板示意图来规划待测样品加入的位置,这有利于在数据分析时确定标准 品和待测样品的相应位置。如下一页所示平板分布排列,平板上每一种抗体分布在6 个孔中。A到H行由于边缘效应没有包被抗体。我们推荐的设计是实验最好做三次 重复以最大限度减少误差。例如,我们已经展示的三次重复的平板分布,高亮部分 添加参照的化合物,下方的孔添加待测试的化合物。两次重复则B,C行添加标准参 照物, D,E行和F,G行添加待测试样品。
- 2. 将十倍的磷酸缓冲液(10x PBS-T)和五倍的稀释液(5x Dilution buffer)用水稀释成一倍 溶液。在开始之前检查浓缩液组分是否有沉淀,如果有沉淀在用之前用温水浴略微 加热。将50ml的10倍的PBS-T用450ml纯水稀释成500ml, 将20ml5倍的稀释液用 80ml纯水稀释成100ml。
- 3. 稀释你的样品和依那西普标准品到5ug/ml;如果做两次重复, 则最少准备10 ml 样品, 如果三次重复则每个测定样品需要准备15ml。在平板的每个孔中加入5ug/ml的样品 或者依那西普标准品100ul。两次重复,例如依那西普标准品在2-3排,样品1在4-5 排,样品2在6-7排。覆盖平板在室温下反应1小时。
- 4. 在上面的反应过程中, 将1mg/ml的报告抗体150μL加入30ml的稀释液稀释成5μg/ml。
- 5. 控干平板并用250ul的洗脱液清洗每个孔。再次控干平板并将平板倒置在吸水纸上, 尽量让吸水纸将孔内液体吸尽。重复两次。
- 6. 每孔加入 100 微升 5 µg/ml 的报告抗体。覆盖平板在室温下反应 45 分钟。
- 7. 在上述反应进行时,用30ml稀释液将750微升4ug/ml的链霉亲和素-HRP稀释到  $0.1\mu g/ml$ .
- 8. 控干平板,每孔加入250微升的洗脱液。再次控干平板并将平板倒置在吸水纸上, 重复两次。
- 9. 每孔加入100微升稀释好的链霉亲合素-辣根过氧化物酶复合物。覆盖平板,室温下反应45 分钟。
- 10. 控干平板,每孔加入250微升的洗脱液。再次控干平板并将平板倒置在吸水纸上, 重复两次
- 11. 每孔加入**100** 微升TMB底物,待颜色反应15分钟以后,每孔加入终止试剂**100**微升终止反 应。加入终止液以后,反应颜色由蓝色变成黄色。

12. 用酶标仪在**450** nm波长下读取平板的数据。用H10-H12作为空白对照。

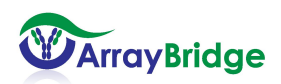

13. 将结果导入到Excel表格中, 计算每个重复的平均数和差异。如果比较原始数据差 异很大则表示实验操作有问题。

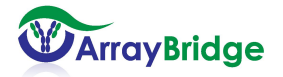

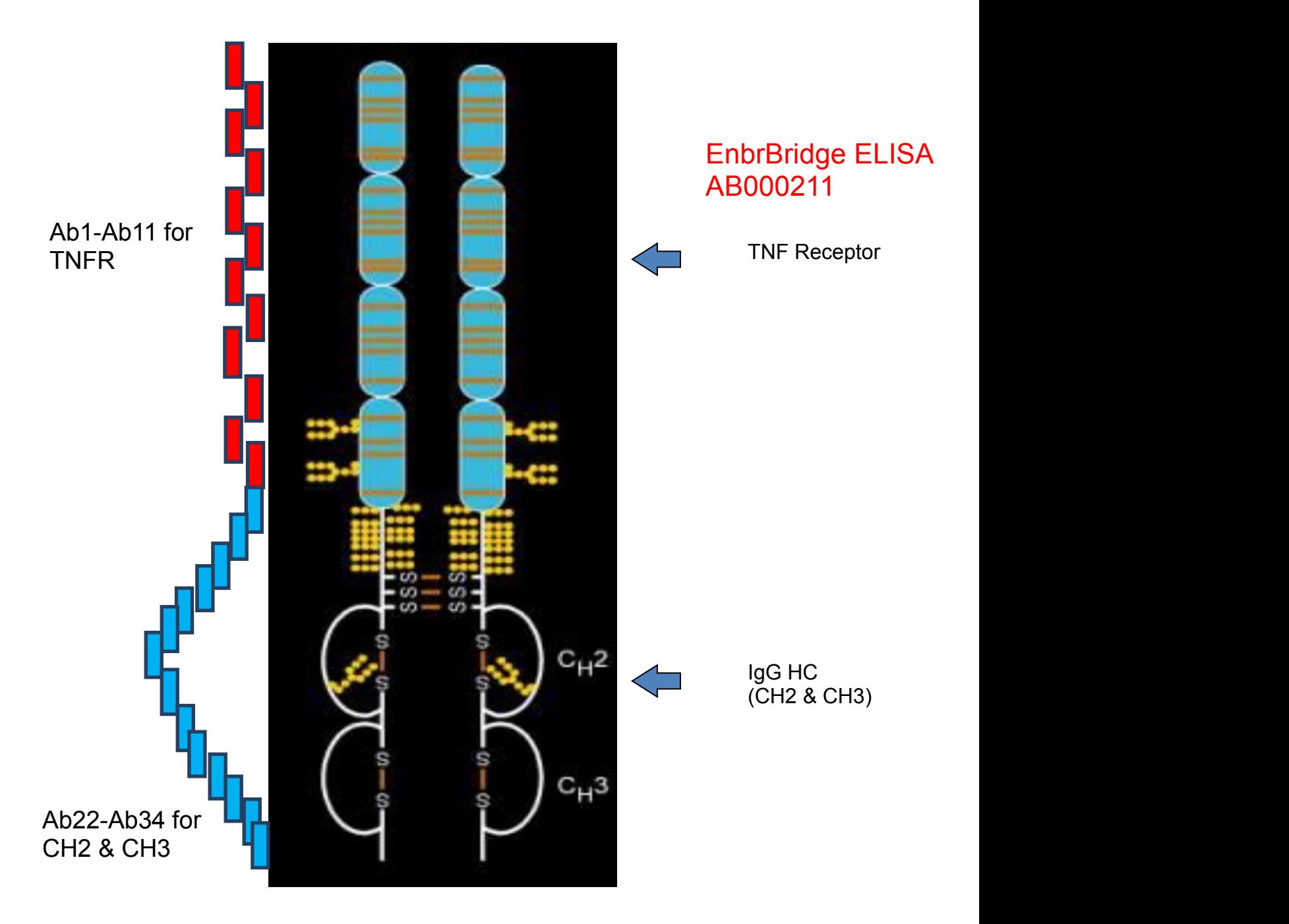

图表显示的依那西普分子在两个 **ELISA** 平板上的分布。也可参照后两页表格。

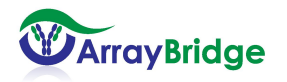

# 酶标板 **1 (TNF** 受体区**)**

绿色标出的部分用于分析原创药(对照样品)构象

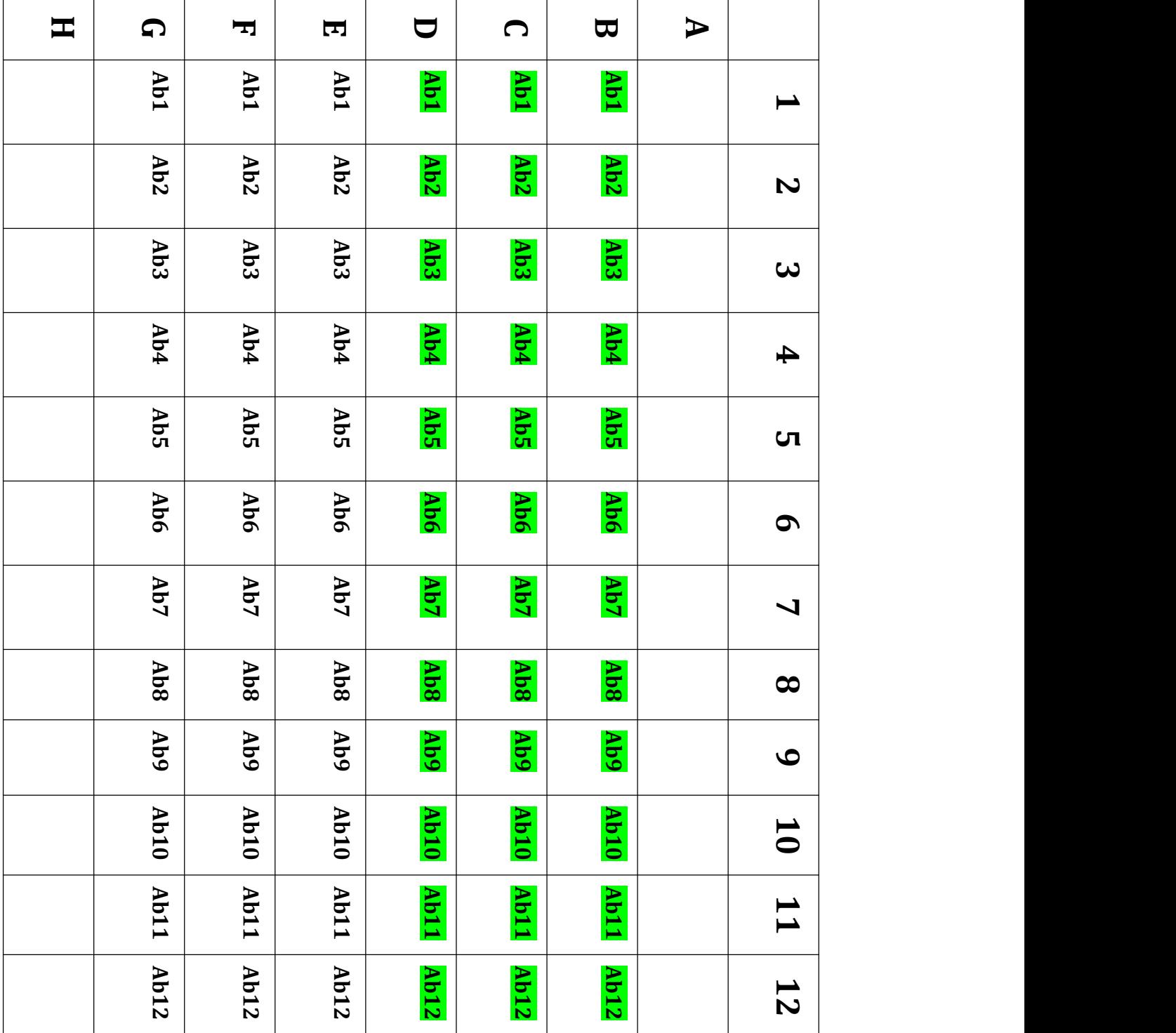

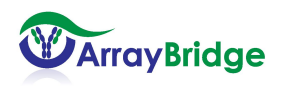

# 酶标板 **2 (IgG1** 恒定区**)**

绿色标出的部分开来分析原创药(对照样品)构象

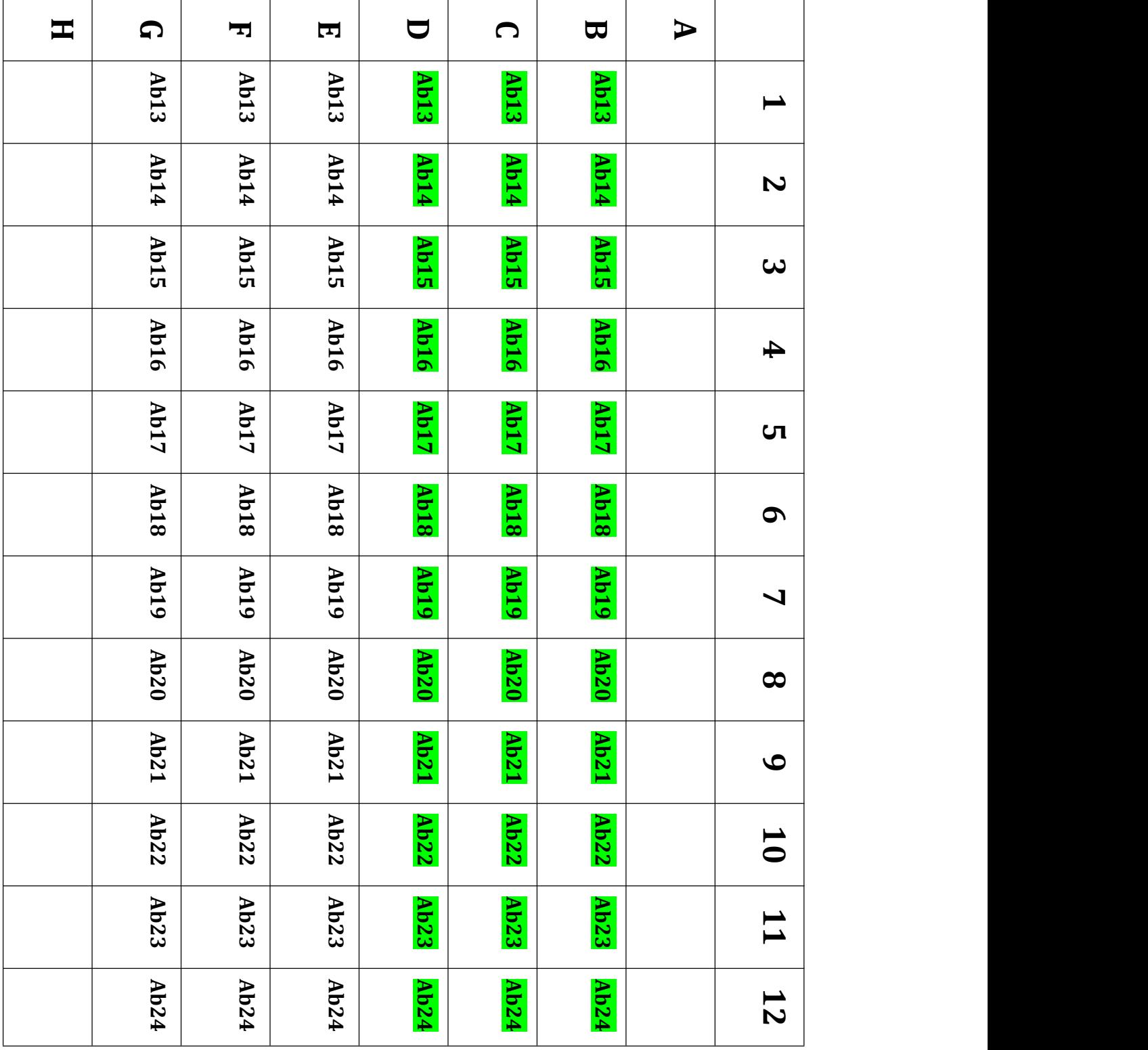

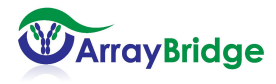

11